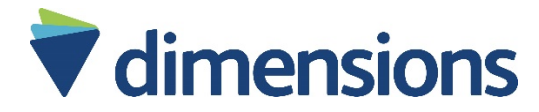

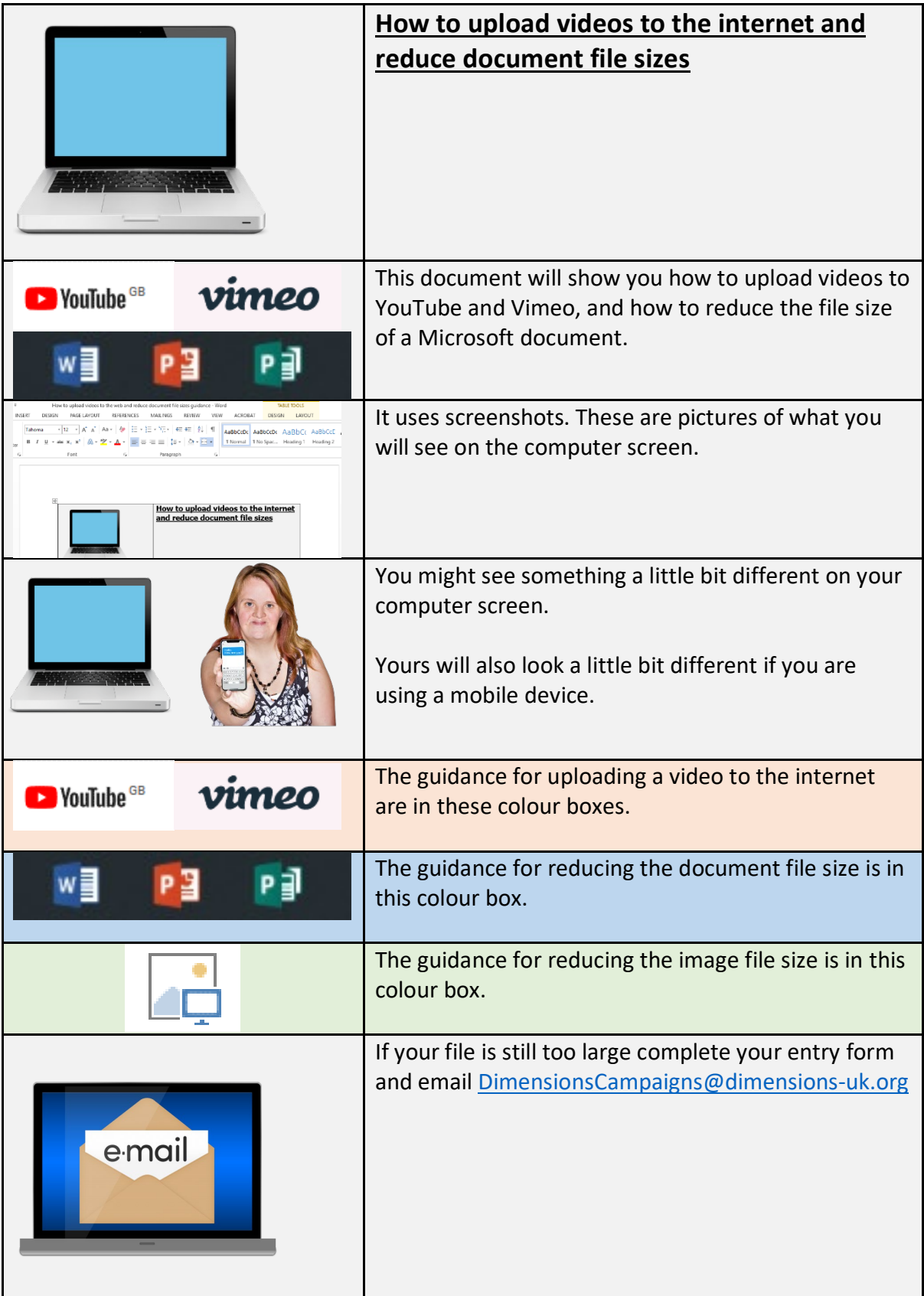

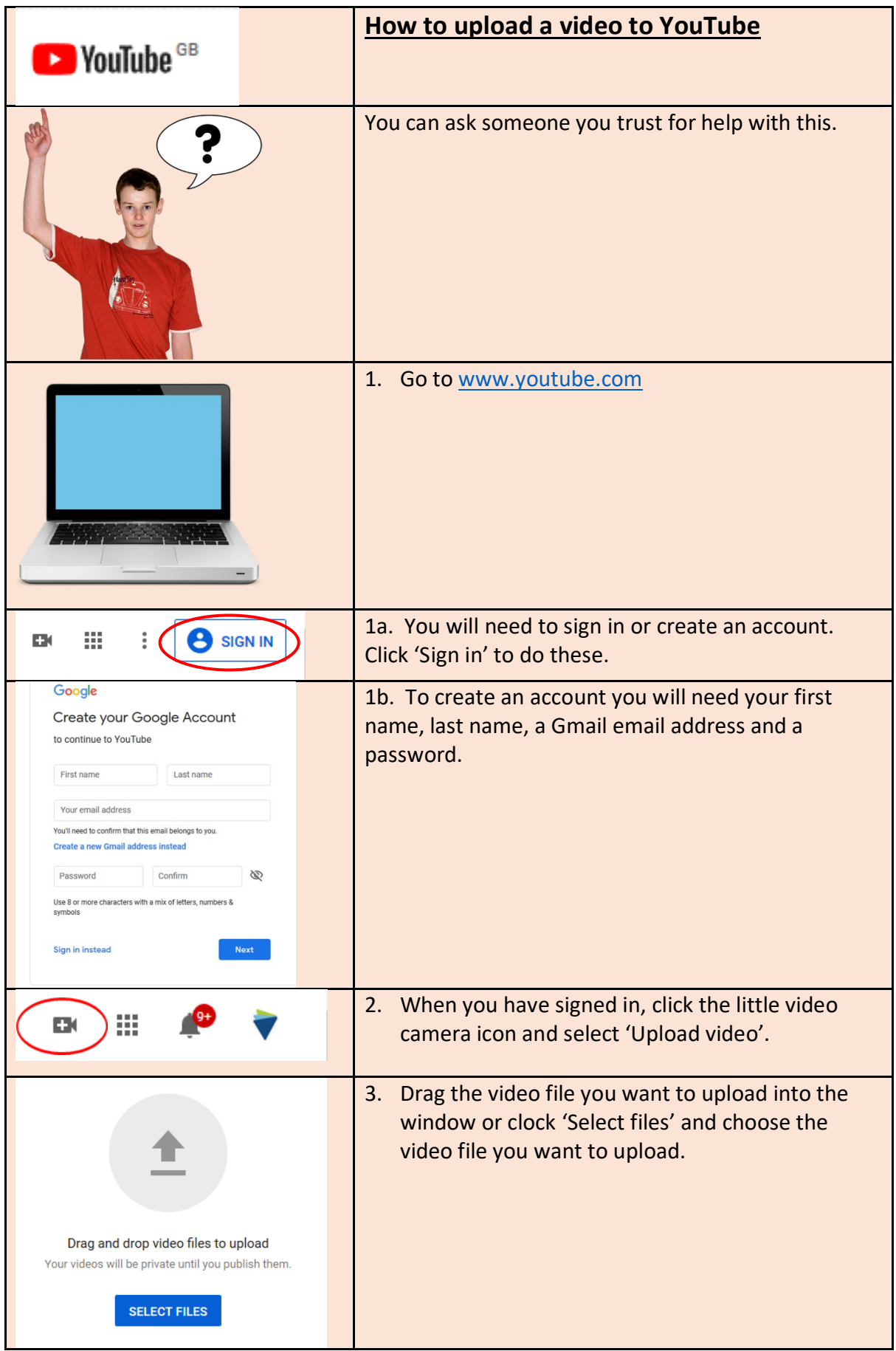

Dimensions (UK) Ltd is a charitable registered society number 31192R Building 1430, Arlington Business Park, Theale, Reading RG7 4SA. Written 27/052020

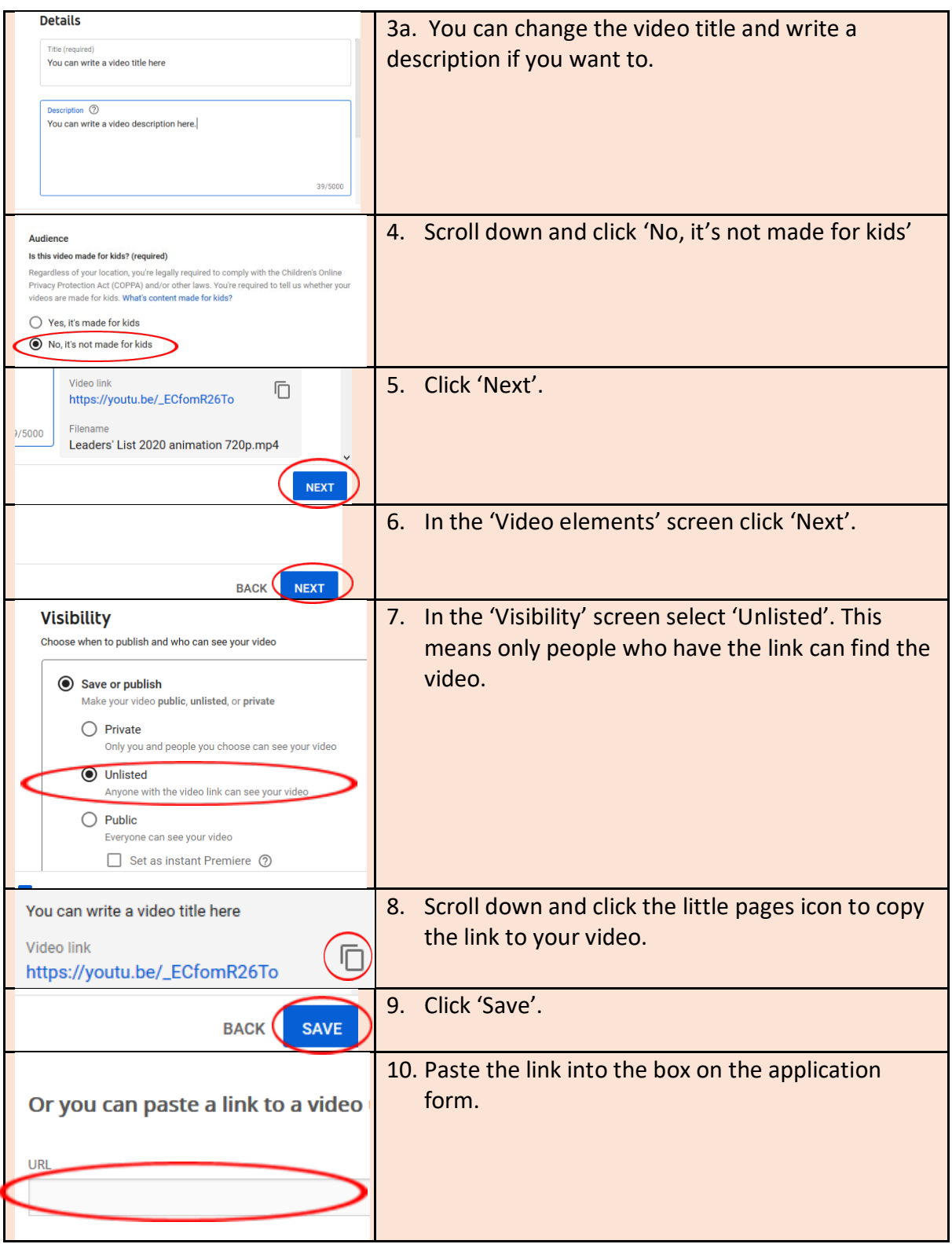

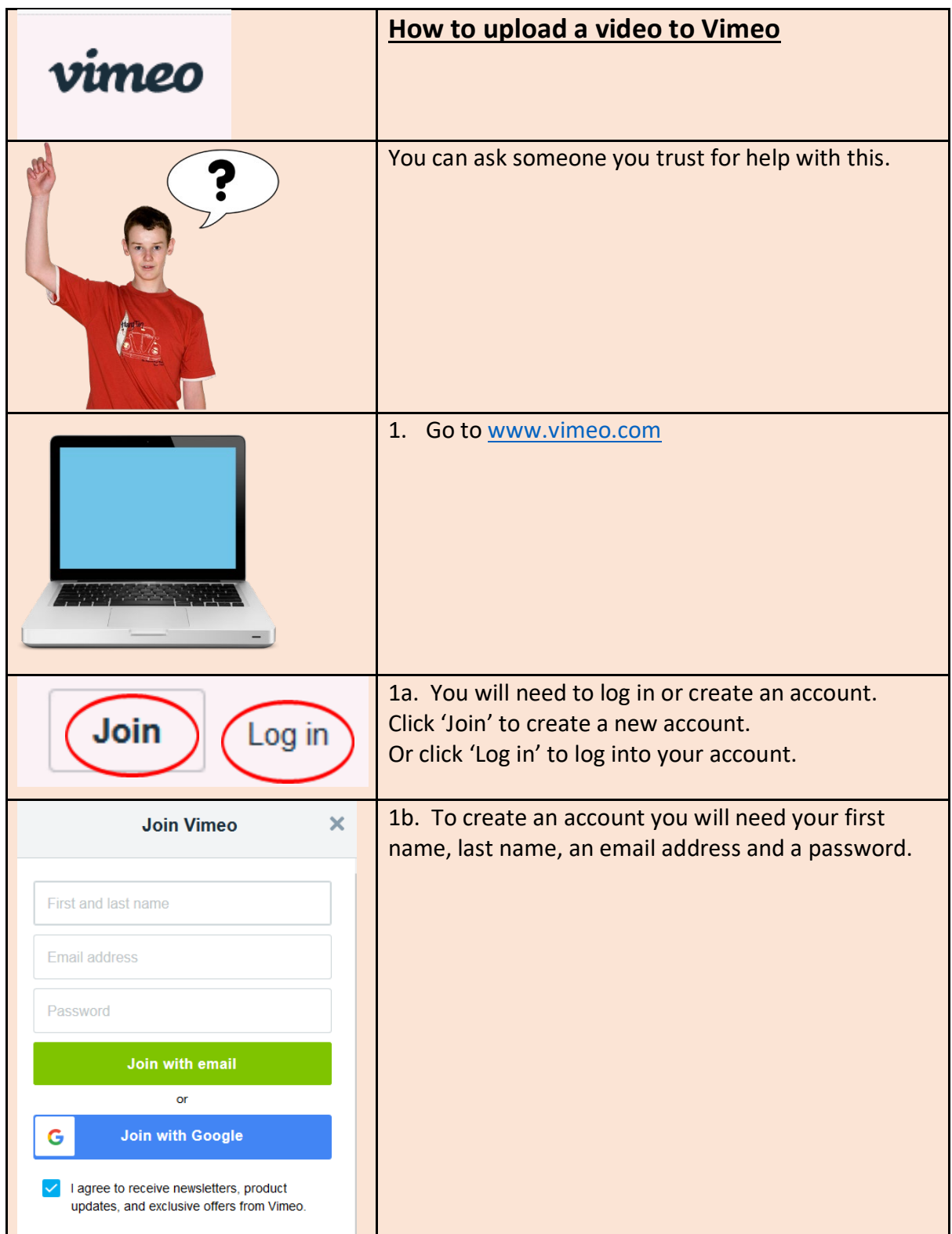

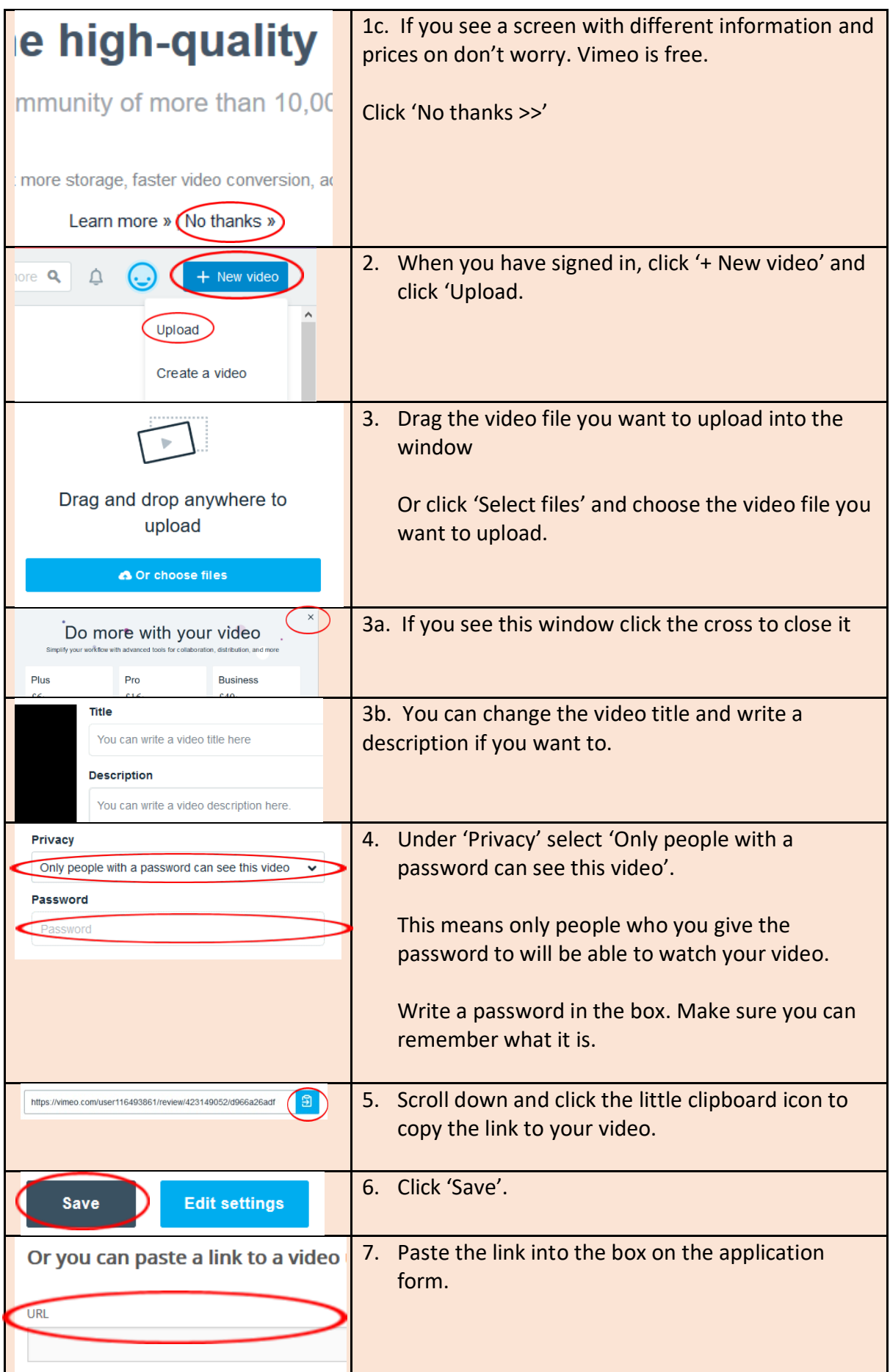

Dimensions (UK) Ltd is a charitable registered society number 31192R Building 1430, Arlington Business Park, Theale, Reading RG7 4SA. Written 27/052020

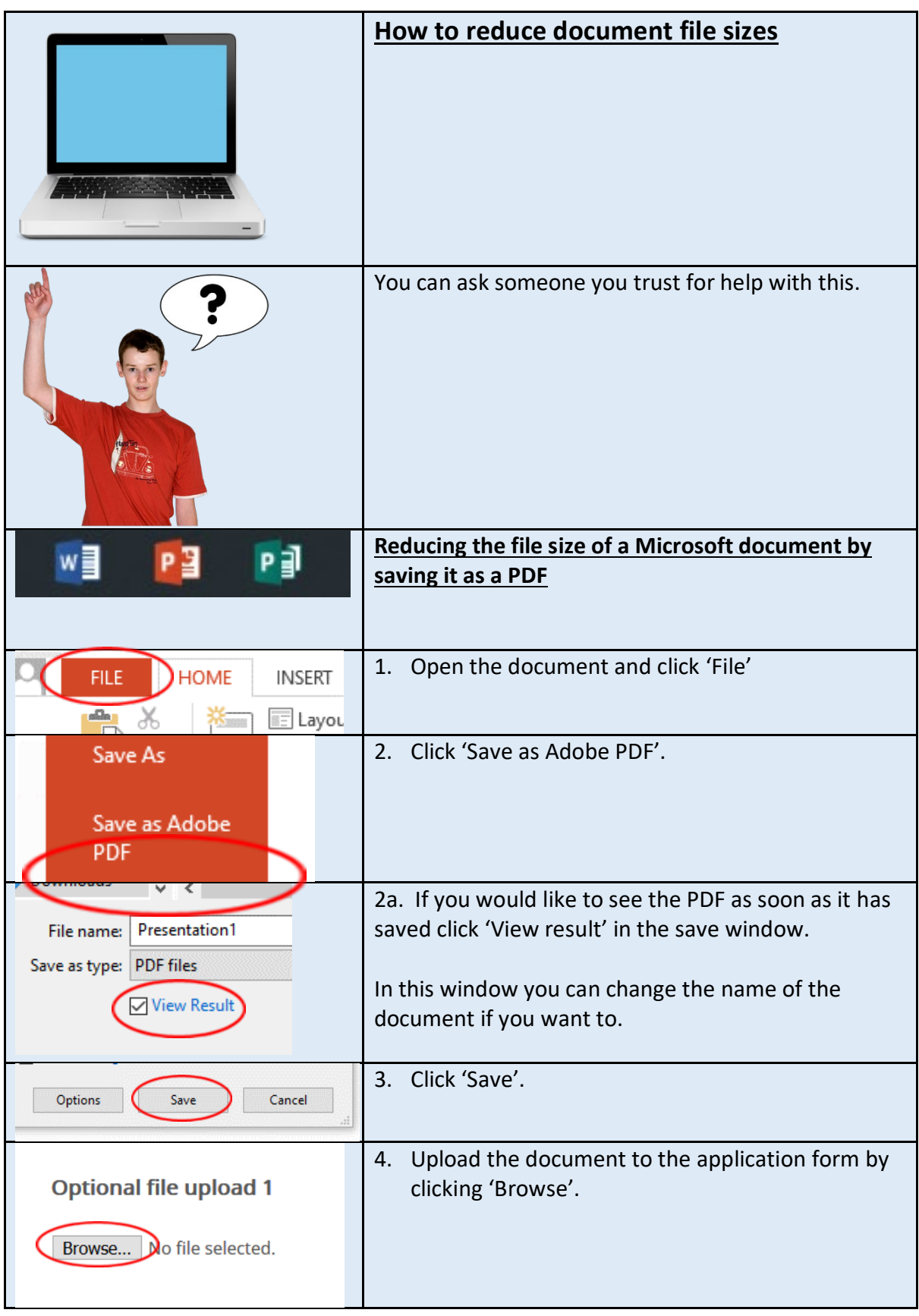

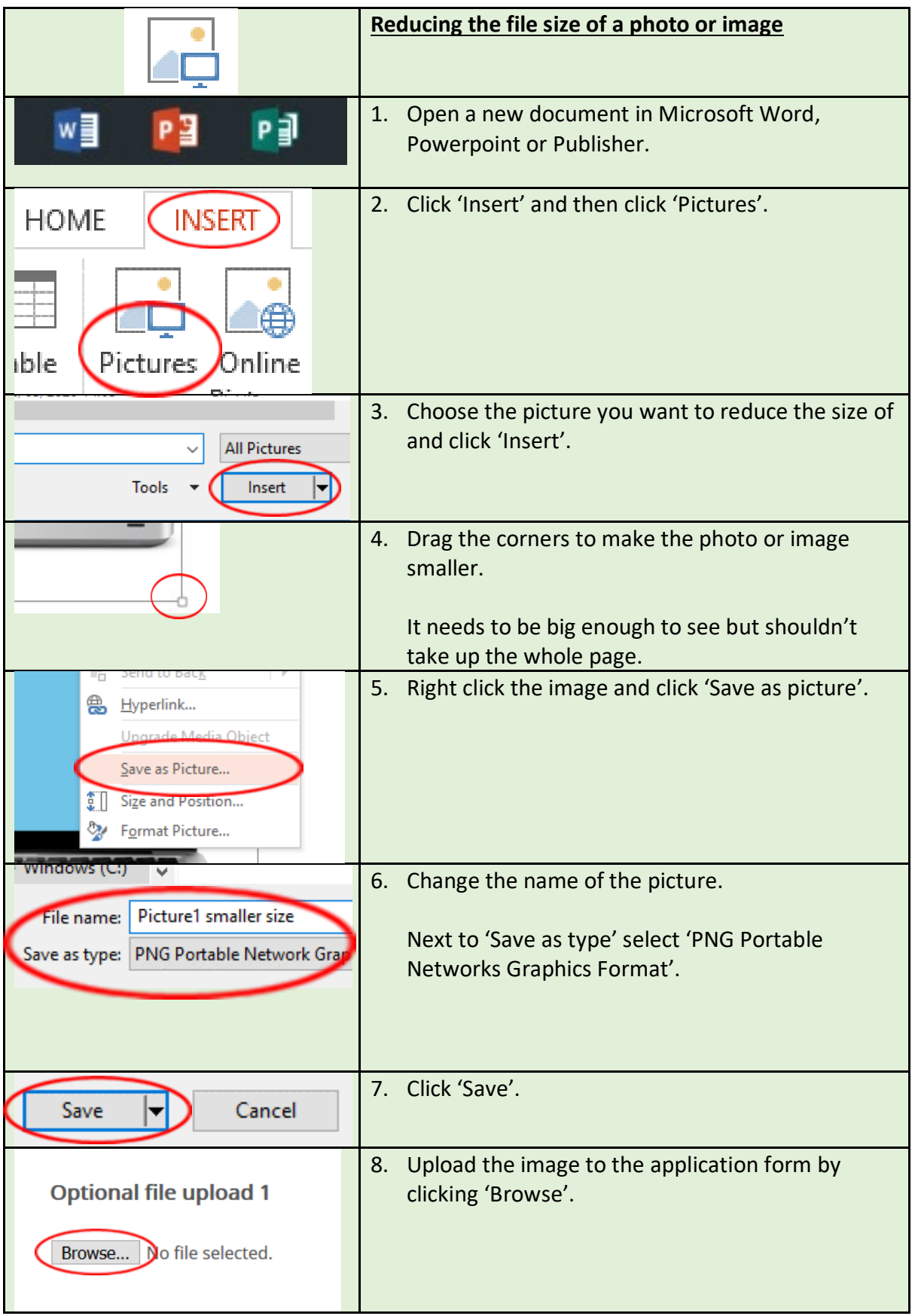